- Previous Lecture:
  - Working with images
- Today's Lecture:
  - Characters and strings
- Announcements:
  - Discussion this week in classrooms as listed on roster
  - Project 4 due Mon 10/27 at 11pm

### Characters & strings

- We have used strings already:
  - n = input('Next number: ')
  - sprintf('Answer is %d', ans)
- A string is made up of individual characters, so a string is a I-d array of characters
- 'CS1112 rocks!' is a character array of length 13; it has 7 letters, 4 digits, 1 space, and 1 symbol.

Can have 2-d array of characters as well

```
Matlab types: char, double, uint8, logical
                                There is not a type "string"! What we
                                call a "string" is a <u>1-d array of chars</u>
                      a is a I-d array with type char components.
a 'C'S'1'
                         We call a a "string" or "char array"
                      b is a 1-d array with type double
b = [3 \ 9]
                         components. double is the default type for numbers in Matlab. We call b a
                         "numeric array"
                      c is a I-d array with type uint8
c = uint8(b)
                         components. We call c a "uint8 array"
                      {\tt d} is a scalar of the type logical. We call {\tt d}
d = rand > .5
                        a "boolean value"
```

## Strings are important in computation

Numerical data is often encoded in strings. E.g., a file containing Ithaca weather data begins with the string

W07629N4226

meaning

Longitude: 76° 29' West Latitude: 42° 26' North

We may need to grab hold of the substring w07629, convert 076 and 29 to the numeric values 76 and 29, and do some computation

Lecture 17

Comparison of genomic sequences is another example of string computation

- E.g., looking for a pattern:
   Given the sequence ATTCTGACCTCGATC...
   Look for the pattern ACCT
- E.g., quantifying the difference between sequences:

# ATTCTGACCTCGATC ATTCGTGACCTCGAT What if this nucleotide is removed?

Single quotes enclose strings in Matlab

Anything enclosed in single quotes is a string (even if it looks like something else)

- 100' is a character array (string) of length 3
- 100 is a numeric value
- 'pi' is a character array of length 2
- pi is the built-in constant 3.1416...
- 'x' is a character (vector of length I)
- x may be a variable name in your program

cture 17

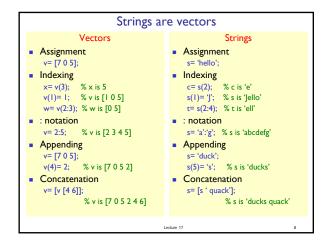

```
Some useful string functions

str= 'Cs 1112';

length(str) % 7

isletter(str) % [1 1 0 0 0 0 0]

isspace(str) % [0 0 1 0 0 0 0]

lower(str) % 'cs 1112'

upper(str) % 'CS 1112'

ischar(str)
% Is str a char array? True (1)

strcmp(str(1:2),'cs')
% Compare strings str(1:2) & 'cs'. False (0)

strcmp(str(1:3),'Cs')
% False (0)
```

```
Example: capitalize Ist letter

Write a function to capitalize the first letter of each word in a string. Assume that the string has lower case letters and blanks only. (OK to use built-in function upper)

function [str, nCaps] = caps(str)
% Post: Capitalize first letter of each word.
% str = partially capitalized string
% nCaps = no. of capital letters
% Pre: str = string with lower case letters & blanks only

look for the spaces
Look For The Spaces

See caps.m
```

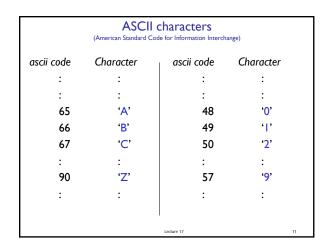

```
Arithmetic and relational ops on characters

'c'-'a' gives 2
'6'-'5' gives I

letter1='e'; letter2='f';

letter1-letter2 gives -I

'c'>'a' gives true

letter1==letter2 gives false

'A' + 2 gives 67

char('A'+2) gives 'C'
```

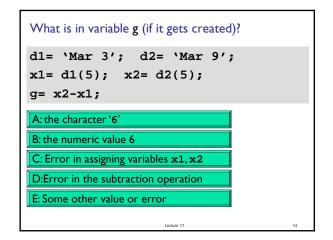

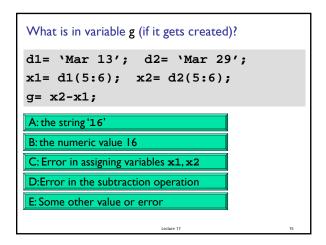

# Example: toUpper

Write a function toUpper(cha) to convert character cha to upper case if cha is a lower case letter. Return the converted letter. If cha is not a lower case letter, simply return the character cha.

Hint: Think about the distance between a letter and the base letter 'a' (or 'A'). E.g.,

Of course, do not use Matlab function upper!

Lecture 17

```
function up = toUpper(cha)
% up is the upper case of character cha.
% If cha is not a letter then up is just cha.
up= cha;
cha is lower case if it is between 'a' and 'z'
```

```
function up = toUpper(cha)
% up is the upper case of character cha.
% If cha is not a letter then up is just cha.

up= cha;
if ( cha >= 'a' && cha <= 'z' )

% Find distance of cha from 'a'
offset= cha - 'a';

% Go same distance from 'A'
up= char('A' + offset);
end</pre>
```

Example: removing all occurrences of a character

- From a genome bank we get a sequence
   ATTG CCG TA GCTA CGTACGC AACTGG
   AAATGGC CGTAT...
- First step is to "clean it up" by removing all the blanks. Write this function:

```
function s = removeChar(c, s)
% Return string s with all occurrences
% of character c removed
```

# Example: removing all occurrences of a character Can solve this problem using iteration—check one character (one component of the vector) at a time function s = removeChar\_loop(c, s) % Return string s with all occurrences of % character c removed. t= ''; for k= 1:length(s) if s(k)~=c t= [t s(k)]; end end s= t;